# GearsOSのHoare Logicをベースにした検証手法

外間 政尊*†* 河野 真治*††*

*†* 琉球大学大学院理工学研究科情報工学専攻 *††* 琉球大学工学部情報工学科 E-mail: *†{*masataka,kono*}*@cr.ie.u-ryukyu.ac.jp

あらまし あらまし キーワード プログラミング言語, CbC, Gears OS, Agda, 検証

## Masataka HOKAMA*†* and Shinji KONO*††*

*†* Interdisciplinary Information Engineering, Graduate School of Engineering and Science, University of the Ryukyus.

> *††* Information Engineering, University of the Ryukyus. E-mail: *†{*masataka,kono*}*@cr.ie.u-ryukyu.ac.jp

## **1.** ま え が き

OS やアプリケーションの信頼性は重要である。信頼性を上 げるにはプログラムが仕様を満たしていることを検証する必 要がある。プログラムの検証手法として、Floyd–Hoare logic (以下 Hoare Logic) が存在している。HoareLogic は事前条件 が成り立っているときにある関数を実行して、それが停止す る際に事後条件を満たすことを確認することで、検証を行う。 HoareLogic はシンプルなアプローチだが通常のプログラミン グ言語で使用することができず、広まっているとはいえない。

当研究室では信頼性の高い OS として GearsOS を開発して いる。現在 GearsOS では CodeGear、DataGear という単位 を用いてプログラムを記述する手法を用いており、仕様の確認 には定理証明系である Agda を用いている。

CodeGear は Agda 上では継続渡しの記述を用いた関数とし て記述する。また、継続にある関数を実行するための事前条件 や事後条件などをもたせることが可能である。

そのため Hoare Logic と CodeGear、DataGear という単位 を用いたプログラミング手法記述とは相性が良く、既存の言語 とは異なり HoareLogic を使ったプログラミングが容易に行え ると考えている。

本研究では Agda 上での HoareLogic の記述を使い、簡単な while Loop のプログラムの作成、証明を行った。また、GearsOS の仕様確認のために CodeGear、DataGear という単位を 用いた記述で Hoare Logic をベースとした while Loop プログ ラムを記述、その証明を行なった。

## **2.** 現 状

現在の OS やアプリケーションの検証では、実装と別に検 証用の言語で記述された実装と証明を持つのが一般的である。 kernel 検証 [9], [10] の例では C で記述された Kernel に対し て、検証用の別の言語で書かれた等価な kernel を用いて OS の検証を行っている。また、別のアプローチとしては ATS2 [2] や Rust [5] などの低レベル記述向けの関数型言語を実装に用 いる手法が存在している。

証明支援向けのプログラミング言語としては Agda [1]、Coq [6] などが存在しているが、これらの言語自体は実行速度が期 待できるものではない。

そこで、当研究室では検証と実装が同一の言語で行う Continuation based C [12] という言語を開発している。Continuation based C(CbC) では、処理の単位を CodeGear、 データの単 位を DataGear としている。CodeGear は値を入力として受け 取り出力を行う処理の単位であり、 CodeGear の出力を 次の GodeGear に接続してプログラミングを行う。 CodeGear の 接続処理はメタ計算として定義されており、実装や環境によっ て切り替えを行うことができる。このメタ計算部分で assertion などの検証を行うことで、 CodeGear の処理に手を加えること なく検証を行う。現段階では CbC 自体に証明を行うためのシ ステムが存在しないため、証明支援系言語である Agda を用い て等価な実装の検証を行っている。

#### **3. Agda**

Adga [1] とは証明支援系の関数型言語である。Agda におけ

る型指定は : を用いて行う。例えば、 変数 x が型 A を持つ、 ということを表すには x : A と記述する。データ型は、代数 的なデータ構造で、その定義には data キーワードを用いる。 data キーワードの後に data の名前と、型、 where 句を書き インデントを深 くした後、値にコンストラクタとその型を列挙 する。 Code 1 はこの data 型の例である。Comm では Skip、 Abort、PComm などのコンストラクタを持ち、: の後に型が 書かれている。

Code 1: data の例

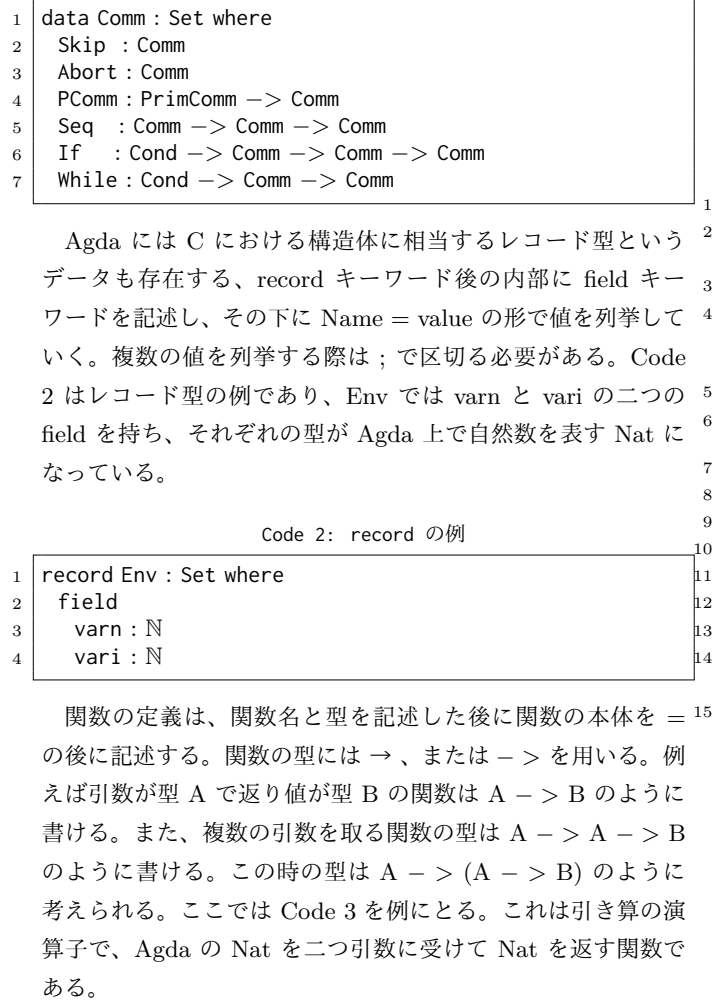

Code 3: 関数の例

1 | \_−\_ :N → N → N  $2 | x - \text{zero} | = x$ <sup>3</sup> zero *−* \_ = zero <sup>4</sup> (suc x) *−* (suc y) = x *−* y

Agda での証明では型部分に証明すべき論理式、 *λ* 項部分に それを満たす証明を書くことで証明が完成する。証明の例とし て Code 4 を見る。ここでの +*zero* は右から zero を足しても *≡* の両辺は等しいことを証明している。これは、引数として受 けている y が Nat なので、 zero の時と suc y の二つの場合を 証明する必要がある。

*y* = *zero* の時は両辺が zero とできて、左右の項が等しいと いうことを表す refl で証明することができる。*y* = *sucy* の時 は x == y の時 fx == fy が成り立つという cong を使って、y

の値を 1 減らしたのちに再帰的に +*zeroy* を用いて証明して いる。

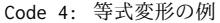

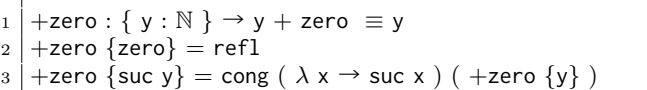

また、他にも *λ* 項部分で等式を変形する構文が存在してい る。Code 5、 7 は等式変形の例である。始めに等式変形を始 めたいところで *letopen ≡ −Reasoninginbegin* と記述する。 Agda 上では分からないところを ? と置いておくことができる ので、残りを ? としておく。*−−* は Agda 上ではコメントで ある。

Code 5: 等式変形の例 1/2

<sup>1</sup> stmt2Cond : *{*c10 :N*}* → Cond <sup>2</sup> stmt2Cond *{*c10*}* env = (Equal (varn env) c10) *∧* (Equal ( vari env $(0)$ <sup>4</sup> lemma1 : *{*c10 :N*}* → Axiom (stmt1Cond *{*c10*}*) (*λ* env → record  $\{ \text{varn} = \text{varn} \text{ env } ; \text{vari} = 0 \}$ ) (stmt2Cond  $\{ \text{c} \text{ c} \text{ w} \text{ new } \text{ rev } : \text{varn} \text{ new } \text{ rev } \}$ *\* <sup>5</sup> 10*}*) 6 | lemma1  $\{c10\}$  env = impl $\Rightarrow$  (  $\lambda$  cond  $\rightarrow$ let open *≡−*Reasoning in  $7 |begin$ <sup>8</sup> ? *−−* ?0 <sup>9</sup> *≡⟨* ? *⟩ −−* ?1 <sup>10</sup> ? *−−* ?2  $1 \mid \blacksquare$ <sup>13</sup> *−−* ?0 : Bool <sup>14</sup> *−−* ?1 : stmt2Cond (record *{* varn = varn env ; vari = 0 *}*) *≡* true <sup>15</sup> *−−* ?2 : Bool

この状態で実行すると ? 部分に入る型を Agda が示してく れる。始めに変形する等式を ?0 に記述し、?1 の中に *x* == *y* のような変形規則を入れることで等式を変形して証明すること ができる。

ここでは 6 の Bool 値 x を受け取って *x ∧ true* の時必ず x であるという証明 *∧*true と 値と Env を受け取って Bool 値を 返す stmt1Cond を使って等式変形を行う。

Code 6: 使っている等式変形規則

|   | 1   ∧true : { x : Bool } $\rightarrow$ x ∧ true $\equiv$ x                                  |
|---|---------------------------------------------------------------------------------------------|
|   | $2 \land$ true $\{x\}$ with x                                                               |
|   |                                                                                             |
|   | $\frac{1}{4}$ $\wedge$ true $\{x\}$   false = refl<br>4 $\wedge$ true $\{x\}$   true = refl |
| 5 |                                                                                             |
|   | 6   stmt1Cond : {c10 : $\mathbb{N}\}\rightarrow$ Cond                                       |
|   | $7 \mid$ stmt1Cond $\{c10\}$ env = Equal (varn env) c10                                     |
|   |                                                                                             |

最終的な証明は 7 のようになる。

Code 7: 等式変形の例 2/2

| 1   lemma1 : {c10 :N} $\rightarrow$ Axiom (stmt1Cond {c10}) ( $\lambda$ env $\rightarrow$ |
|-------------------------------------------------------------------------------------------|
| record { varn = varn env; vari = 0 }) (stmt2Cond {c                                       |
|                                                                                           |
| $_2  _{10}$                                                                               |
| $_3$  lemma1 {c10} env = impl $\Rightarrow$ ( $\lambda$ cond $\rightarrow$                |

 $-2 -$ 

```
let open ≡−Reasoning in
4 begin
5 (Equal (varn env) c10 ) ∧ true
6 ≡⟨ ∧true ⟩
7 Equal (varn env) c10
8 ≡⟨ cond ⟩
9 true
10 \mid \blacksquare)
```
### **4. GearsOS**

Gears OS は信頼性をノーマルレベルの計算に対して保証し、 拡張性をメタレベルの計算で実現することを目標に開発してい る OS である。

Gears OS は処理の単位を Code Gear、データの単位を Data Gear と呼ばれる単位でプログラムを構成する。信頼性や拡張 性はメタ計算として、通常の計算とは区別して記述する。Gears OS は Code Gear、Data Gear を用いたプログラミング言語で ある CbC(Continuation based C) で実装される。そのため、 Gears OS の実装は Gears を用いたプログラミングスタイルの 指標となる。

## **5. CodeGear** と **DataGear**

Gears OS ではプログラムとデータの単位として CodeGear、 DataGear を用いる。 Gear は並列実行の単位、データ分割、 Gear 間の接続等になる。CodeGear はプログラムの処理そ のもので、図 Code 1 で示しているように任意の数の Input DataGear を参照し、処理が完了すると任意の数の Output DataGear に書き込む。

CodeGear 間の移動は継続を用いて行われる。継続は関数呼 び出しとは異なり、呼び出した後に元のコードに戻らず、次の CodeGear へ継続を行う。これは、関数型プログラミングでは 末尾関数呼び出しを行うことに相当する。

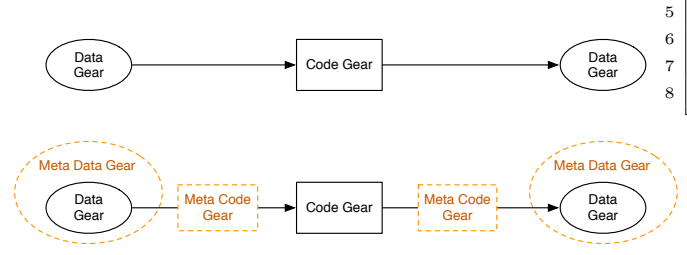

Figura 1: CodeGear と DataGear の関係

CodeGear の接続処理はメタ計算として定義されており、実 装や環境によって切り替えを行うことができる。このメタ計算 部分で assertion などの検証を行うことで、 CodeGear の処理 に手を加えることなく検証を行う。

## **6. Gears** と **Agda**

 ここでは Gears を用いたプログラムを検証するため、Agda 上での CodeGear、 DataGear との対応をみていく。

CodeGear は Agda では継続渡しで書かれた関数と等価であ る。継続は不定の型 (t) を返す関数で表される。CodeGear 自 体も同じ型 t を返す関数となる。このとき、継続に渡される引 数や、関数から出力される値が DataGear と等価になる。Code 8 は Agda で書いた CodeGear の型の例である。

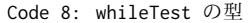

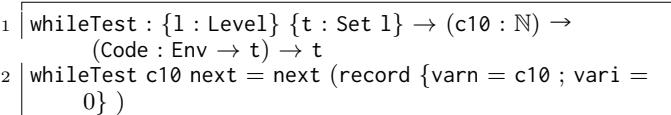

GearsOS で CodeGear の性質を証明するには、 Agda で記 述された CodeGear と DataGear に対して証明を行う。証明 すべき性質は、不定の型を持つ継続 t に記述することができ る。例えば、 Code 9 では (*varie*) ≡ 10 が証明したい命題で、 whileTest から、whileLoop の CodeGear に継続した後、この 命題が正しければよい。この証明は proof1 の型に対応する *λ* 項を与えると証明が完了したことになる。ここで与えている refl は左右の項が等しいというもので、ここでの命題が正しい ことが証明できている。

Code 9: Agda での証明の例

| $_1$  proof1 : whileTest 10 $\lambda$ ( env $\rightarrow$ whileLoop env $\lambda$ ( e $\rightarrow$ |
|----------------------------------------------------------------------------------------------------|
| $\text{(vari e)} \equiv 10 \text{)}$                                                                |
| $_2$  proof1 = refl                                                                                 |

#### **7. Agda** での **HoareLogic**

3

今回は、 Code 10 のような while Loop に対しての検証を 行う。

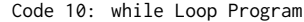

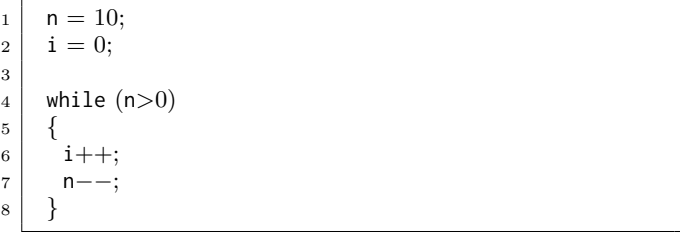

Code 10 では最初期の事前条件は何もなく、プログラムが停 止するときの条件として、 *i* == 10 ∧ *n* == 0 が成り立つ。ま た、 *n* = 10、 *i* = 0、 といった代入に事前条件と、事後条件を つけ、 while 文にループの普遍条件をつけることになる。

現在 Agda 上での HoareLogic は初期の Agda で実装された もの [3] とそれを現在の Agda に対応させたもの [4] が存在し ている。

今回は現在の Agda に対応させたもの [4] の Command と証 明のためのルールを使って HoareLogic を実装した。Code 11 は Agda 上での HoareLogic の構築子である。ここでの Comm は Agda2 に対応した Command の定義をそのまま使っている。

*Env* は Code 10 の n、 i といった変数をまとめたものであ り、型として Agda 上での自然数の型である Nat を持つ。

PrimComm は Primitive Command で、 n、i といった変 数に 代入するときに使用される関数である。

Cond は HoareLogic の Condition で、Env を受け取って

Bool 値を返す関数となっている。

Agda のデータで定義されている Comm は HoareLogic で の Command を表す。

Skip は何も変更しない Command で、 Abort はプログラム を中断する Command である。

PComm は PrimComm を受けて Command を返す型で定 10 義されており、 変数を代入するときに使われる。

Seq は Sequence で Command を 2 つ受けて Command を 返す型で定義されている。これは、ある Command から Command に移り、その結果を次の Command に渡す型になって いる。

If は Cond と Comm を 2 つ受け取り、 Cond が true か false かで 実行する Comm を変える Command である。

While は Cond と Comm を受け取り、Cond の中身が True である間、 Comm を繰り返す Command である。

Code 11: Agda での HoareLogic の構成

1 PrimComm : Set PrimComm = Env  $\rightarrow$  Env 3 Cond : Set Cond = (Env  $\rightarrow$  Bool) 6 data Comm : Set where Skip : Comm Abort : Comm PComm : PrimComm *−>* Comm Seq : Comm *−>* Comm *−>* Comm If : Cond *−>* Comm *−>* Comm *−>* Comm While : Cond *−>* Comm *−>* Comm

Agda 上の HoareLogic で使われるプログラムは Comm 型 の関数となる。プログラムの処理を Seq でつないでいき、最終 的な状態にたどり着くと値を返して止まる。Code 12 は Code 10 で書いた While Loop を HoareLogic での Comm で記述し たものである。ここでの \$ は () の対応を合わせる Agda の糖 衣構文で、行頭から行末までを () で囲っていることと同義で ある。

Code 12: HoareLogic のプログラム

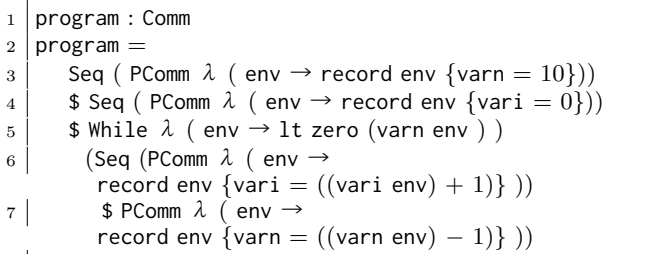

この Comm は Command をならべているだけである。こ の Comm を Agda 上で実行するため、 Code 13 のような interpreter を記述した。

Code 13: Agda での HoareLogic interpreter

<sup>1</sup> *{−*# TERMINATING #*−}*

2 interpret : Env  $\rightarrow$  Comm  $\rightarrow$  Env

 $3$  interpret env Skip = env

```
_4 | interpret env Abort = env
   interpret env (PComm x) = x env
   interpret env (Seq comm comm1) = interpret (interpret
        env comm) comm1
7 interpret env (If x then else) with x env
   \ldots | true = interpret env then
9 ... | false = interpret env else
   interpret env (While x comm) with x env
11 ... \vert true = interpret (interpret env comm) (While x comm)
12 ... | false = env
```
Code 13 は 初期状態の Env と 実行する Command の並び を受けとって、実行後の Env を返すものとなっている。

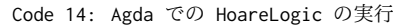

test : Env  $2 \text{ test} = \text{ interpret}$  (record { vari = 0 ; varn = 0 }) program

Code 14  $\emptyset \downarrow \uparrow \emptyset$  interpret  $\emptyset$  *vari* = 0*, varn* = 0  $\emptyset$  record を渡し、 実行する Comm を渡して 評価してやると *recordvarn* = 0; *vari* = 10 のような Env が返ってくる。

次に先程書いたプログラムの証明について記述する。

Code 16 は Agda 上での HoareLogic での証明の構成である。 HTProof では Condition と Command もう一つ Condition を受け取って、 Set を返す Agda のデータである。– これは Pre と Post の Condition を Command で変化させるここで の HTProof [4] も Agda2 に移植されたものを使っている。

PrimRule は Code 15 の Axiom という関数を使い、事前条 件が成り立っている時、実行後に事後条件が成り立つならば、 PComm で変数に値を代入できることを保証している。

SkipRule は Condition を受け取ってそのままの Condition を返すことを保証する。

AbortRule は PreContition を受け取って、Abort を実行し て終わるルールである。

WeakeningRule は 15 の Tautology という関数を使って通 常の逐次処理から、WhileRule のみに適応されるループ不変変 数に移行する際のルールである。

SeqRule は 3 つの Condition と 2 つの Command を受け取 り、これらのプログラムの逐次的な実行を保証する。

IfRule は分岐に用いられ、3 つの Condition と 2 つの Command を受け取り、判定の Condition が成り立っているかい ないかで実行する Command を変えるルールである。この時、 どちらかの Command が実行されることを保証している。

WhileRule はループに用いられ、1 つの Command と2 つの Condition を受け取り、事前条件が成り立っている間、 Command を繰り返すことを保証している。

Code 15: Axiom と Tautology

 \_*⇒*\_ : Bool → Bool → Bool  $\vert$  false  $\Rightarrow$   $\vert$  = true true  $\Rightarrow$  true = true true *⇒* false = false Axiom : Cond *→* PrimComm *→* Cond *→* Set Axiom pre comm post  $=$   $\forall$  (env : Env)  $\rightarrow$ (pre env) *⇒* ( post (comm env)) *≡* true

5

 $-4 -$ 

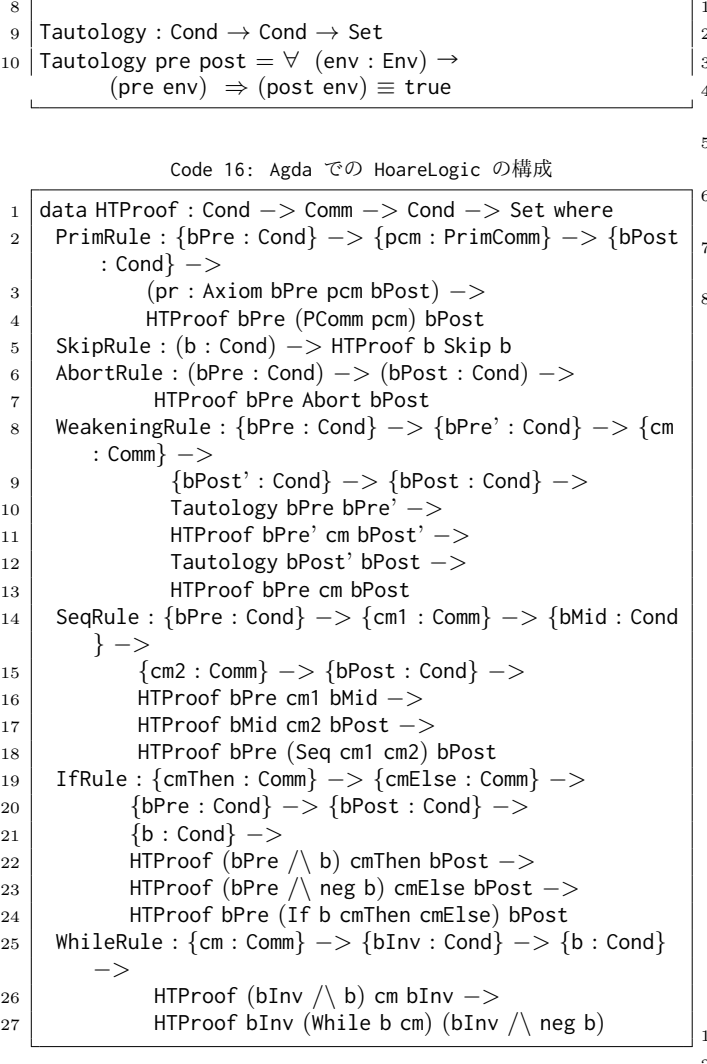

Code 16 を使って Code 10 の whileProgram を証明する。 全体の証明は Code 17 の proof1 の様になる。proof1 では 型で initCond、 Code 12 の program、 termCond を記述して おり、initCond から program を実行し termCond に行き着 く HoareLogic の証明になっている。

それぞれの Condition は Rule の後に記述されている に囲 まれた部分で、initCond のみ無条件で true を返す Condition になっている。

それぞれの Rule の中にそこで証明する必要のある補題が lemma で埋められている。lemma1 から lemma5 の証明は幅 を取ってしまうため、 詳細は当研究室レポジトリ [8] のプログ ラムを参照していただきたい。

これらの lemma は HTProof の Rule に沿って必要なものを 記述されており、lemma1 では PreCondition と PostCondition が存在するときの代入の保証、lemma2 では While Loop に入 る前の Condition からループ不変条件への変換の証明、lemma3 では While Loop 内での PComm の代入の証明、lemma4 で は While Loop を抜けたときの Condition の整合性、lemma5 では While Loop を抜けた後のループ不変条件から Condition への変換と termCond への移行の整合性を保証している。

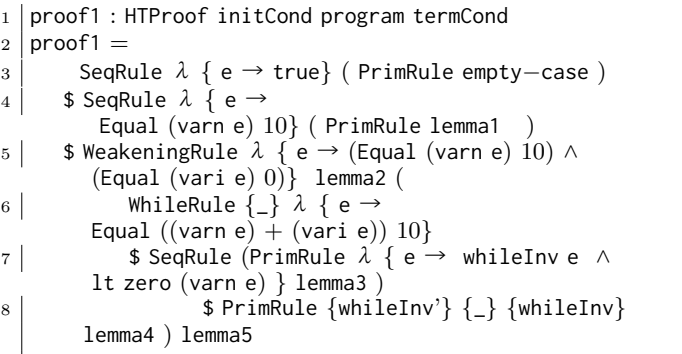

proof1 は Code 12 の program と似た形をとっている。HoareLogic では Comannd に対応する証明規則があるため、証 明はプログラムに対応する形になる。

#### **8. Gears** ベースの **HoareLogic** の証明

次に Gears をベースにした HoareLogic の例を見ていく。 Gears を用いた記述では、 Input の DataGear 、 CodeGear、 Output の DataGear という並びでプログラムを記述していく。 そのため、Input DataGear を PreCondition、 Command を CodeGear、 Output DataGear を PostCondition とそのまま 置き換えることができる。

こちらも通常の HoareLogic と同様に Code 10 の while プ ログラムと同様のものを記述する Code 18 は、 CodeGear、 DataGear を用いた Agda 上での while Program の記述であ り、証明でもある。

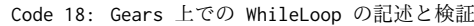

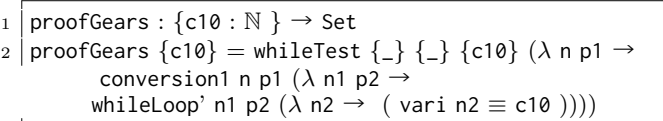

Code 18 で使われている CodeGear を見ていく

始めに Code 19 の whileTest では変数 i、n にそれぞれ 0 と 10 を代入している。whileTest は最初の CodeGear な ので initCondition は true で、Code : の後ろに書かれた (*env* : *Env*)*− >* ((*varienv*) ≡ 0)*/* ((*varnenv*) ≡ *c*10) が PostCondition である。*λ* 項の next には次の CodeGear が入 り、継続される引数である env は whileTest の PostCondition であり、次の CodeGear の PreCondition にあたる。conversion1 は通常の Condition からループ不変条件に移行するため のもので前の Condition である *i* == 0*andn* == 10 が成り 立っている時、*i* + *n* == 10 を返す CodeGear となっている。 whileLoop では conversion1 のループ不変条件を受け取って While の条件である 0 *< n* が成り立っている間、*i*++; *n*++ を 行う。そして、ループを抜けた後の termCondition は *i* == 10 となる。

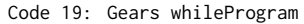

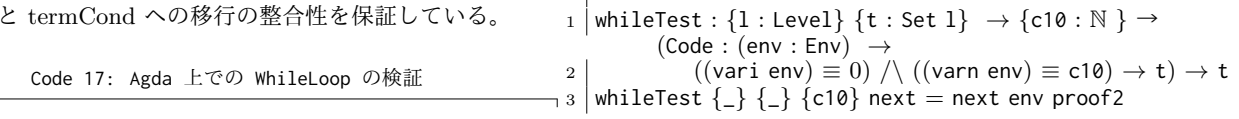

```
4 where
5 env : Env
6 env = record \{vari = 0 : varn = c10\}7 proof2 : ((vari env) ≡ 0) /\ ((varn env) ≡ c10)
|8| proof2 = record \{pi1 = ref1; pi2 = ref1\}9
\overline{10} conversion1 : \overline{11} : Level \overline{2} {t : Set 1 } \rightarrow(\text{env} : \text{Env}) \rightarrow \{\text{c10} : \mathbb{N}\} \rightarrow((vari env) ≡ 0) /\ ((varn env) ≡ c10)
11 → (Code : (env1 : Env) → (varn env1 + vari
        env1 \equiv c10 \rightarrow t \rightarrow t12 conversion1 env {c10} p1 next = next env proof4
13 where
14 proof4 : varn env + vari env \equiv c10
15 proof4 = let open ≡−Reasoning in
16 begin
17 varn env + vari env
18 ≡⟨ cong ( λ n → n + vari env ) (pi2 p1 ) ⟩
19 c10 + vari env
\equiv \equiv \langle cong (\lambda \cap \rightarrow c10 + n) (pi1 p1) \rangle21 c10 + 0
22 ≡⟨ +−sym {c10} {0} ⟩
\begin{array}{|c|c|c|}\n\hline\n & 23 & \text{c10} \\
\hline\n & 24 & \text{c10}\n\end{array}24 \blacksquare25
26 {−# TERMINATING #−}
27 \text{ whileLoop}: \{1 : \text{Level}\} \{t : \text{Set 1}\} \rightarrow \text{(env : Env)} \rightarrow \text{[c10 : c]}N } →
         ((varn env) + (vari env) \equiv c10) \rightarrow (Code : Env \rightarrow t)→ t
28 whileLoop env proof next with ( suc zero ≤? (varn env)
         )
29 whileLoop env proof next | no p = next env
30 whileLoop env {c10} proof next | yes p = whileLoop env1 (
        proof3 p ) next
31 where
32 env1 = record {varn = (varn env) − 1 ; vari = (vari
         env) + 1}
33 1<0 : 1 ≤ zero → ⊥
34 1<0 ()
35 proof3 : (suc zero \leq (varn env)) \rightarrowvarn env1 + vari env1 \equiv c10
36 proof3 (s≤s lt) with varn env
37 proof3 (s≤s z≤n) | zero = ⊥−elim (1<0 p)
38 proof3 (s≤s (z≤n {n'}) ) | suc n = let open ≡−
        Reasoning in
39 begin
|_{40}| n' + (vari env + 1)
41 ≡⟨ cong ( λ z →
         n' + z ) ( +−sym {vari env} {1} ) ⟩
42 n' + (1 + vari env)
43 ≡⟨ sym ( +−assoc (n') 1 (vari env) ) ⟩
44 (n' + 1) + vari env
45 ≡⟨ cong ( λ z → z + vari env ) +1≡suc ⟩
46 (suc n') + vari env
47 \equiv \langle \rangle48 varn env + vari env
49 ≡⟨ proof ⟩
50 c10
51 \blacksquare
```
## **9.** まとめと今後の課題

本研究では Agda 上で HoareLogic の while を使った例題を 作成し、証明を行なった。

また、 Gears を用いた HoareLogic を記述することができ た。さらに、Gears を用いて HoareLocic 記述で、証明を引数 として受け渡して記述することで、証明とプログラムを一体化 することができた。

今後の課題としては GearsOS の検証のために、RedBlackTree

や SynchronizedQueue などのデータ構造の検証を HoareLogic

ベースで行うことなどが挙げられる。

#### **Referˆencias**

- [1] The agda wiki. http://wiki.portal.chalmers.se/agda/ pmwiki.php. Accessed: 2018/12/17(Mon).
- [2] Ats-pl-sys. http://www.ats-lang.org/. Accessed: 2018/12/17(Mon).
- [3] Example hoare logic. http://ocvs.cfv.jp/Agda/
- readmehoare.html. Accessed: 2018/12/17(Mon). [4] Hoare logic in agda2. https://github.com/IKEGAMIDaisuke/ HoareLogic. Accessed: 2018/12/17(Mon).
- [5] Rust programming language. https://www.rust-lang.org/. Accessed: 2018/12/17(Mon).
- [6] Welcome! the coq proof assistant. https://coq.inria. fr/. Accessed: 2018/12/17(Mon).
- [7] Welcome to agda's documentation! agda latest documentation. http://agda.readthedocs.io/en/latest/. Accessed: 2018/12/17(Mon).
- [8] whiletestprim.agda 並列信頼研 mercurial repository. http: //www.cr.ie.u-ryukyu.ac.jp/hg/Members/ryokka/HoareLogic/ file/tip/whileTestPrim.agda. Accessed: 2018/12/17(Mon).
- [9] Gerwin Klein, June Andronick, Kevin Elphinstone, Gernot Heiser, David Cock, Philip Derrin, Dhammika Elkaduwe, Kai Engelhardt, Rafal Kolanski, Michael Norrish, Thomas Sewell, Harvey Tuch, and Simon Winwood. sel4: Formal verification of an operating-system kernel. *Commun. ACM*, 53(6):107–115, June 2010.
- [10] Luke Nelson, Helgi Sigurbjarnarson, Kaiyuan Zhang, Dylan Johnson, James Bornholt, Emina Torlak, and Xi Wang. Hyperkernel: Push-button verification of an os kernel. In *Proceedings of the 26th Symposium on Operating Systems Principles*, SOSP '17, pages 252–269, New York, NY, USA, 2017. ACM.
- [11] Aaron Stump. *Verified Functional Programming in Agda*. Association for Computing Machinery and Morgan  $\&\#38$ : Claypool, New York, NY, USA, 2016.
- [12] Kaito TOKKMORI and Shinji KONO. Implementing continuation based language in llvm and clang. *LOLA 2015*, July 2015.
- [13] 政尊 外間 and 真治 河野. Gearsos の agda による記述と検証. Technical Report 5, 琉球大学大学院理工学研究科情報工学専 攻, 琉球大学工学部情報工学科, may 2018.
- [14] 宮城 光希, 河野 真治. CbC 言語による OS 記述, 2017.
- [15] 河野 真治, 伊波 立樹, and 東恩納 琢偉. Code gear、data gear に基づく os のプロトタイプ. 情報処理学会システムソフトウェ アとオペレーティング・システム研究会 *(OS)*, May 2016.
- [16] 健太 比嘉 and 真治 河野. Verification method of programs using continuation based c. 情報処理学会論文誌プログラミン グ(*PRO*), 10(2):5–5, feb 2017.